Espace pédagogique de l'académie de Poitiers > Lettres > Enseigner > Usages du numérique et continuité pédagogique > Scénarios pédagogiques

<https://ww2.ac-poitiers.fr/lettres/spip.php?article596> - Auteur : Aurore Delubriac

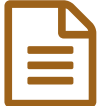

# Construire un parcours d'étude de la langue avec le Moodle académique

# Apprendre et travailler la langue autrement - Niveau 5ème

## *Descriptif :*

Ce parcours d'étude de la langue se destine à une classe de 5ème dans le cadre de l'apprentissage de la langue selon le principe de la classe inversée.

*Sommaire :*

- Descriptif
- Récit bref
- Parcours élève
- Plus-value, intérêt, bénéfice
- Contextes didactiques et pédagogiques possibles
- Compétences des programmes travaillées
- Des ressources, des liens

### **O** Descriptif

Moodle $^1$  $^1$  est une plateforme d'apprentissage en ligne très répandue et accessible via l'ENT de l'académie de Poitiers.

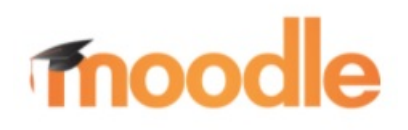

Ce parcours d'étude de la langue se destine à une classe de 5ème dans le cadre de l'**apprentissage de la langue** selon le principe de la **classe inversée**. Il remplace le Padlet que j'avais créé et sur lequel je postais capsules, liens vers des exercices Learningapps et Quizlet.

L'avantage du parcours par rapport au Padlet est de pouvoir réellement **suivre l'implication et la progression des élèves**.

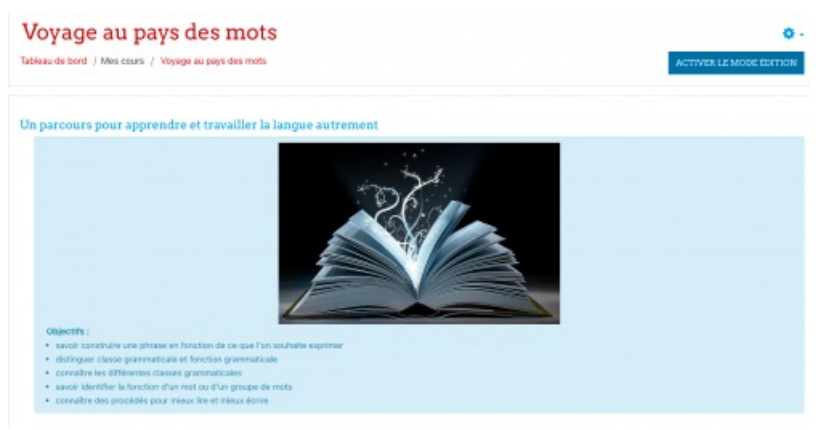

Page d'accueil du parcours de langue Voyage au pays des mots

Ce parcours présente les principales notions de **langue** que les élèves vont rencontrer dans les textes étudiés en classe

et qui seront abordées de manière **décrochée** lors d'un moment dédié dans la semaine afin de permettre aux élèves de mieux lire – c'est-à-dire comprendre et interpréter – et mieux écrire.

#### ● Récit bref

Le parcours présente les objectifs généraux puis se décline en 4 grandes parties :

- construire une phrase
- décrire
- mettre en valeur
- produire des effets

Dans chacune des parties, **plusieurs notions** sont explorées.

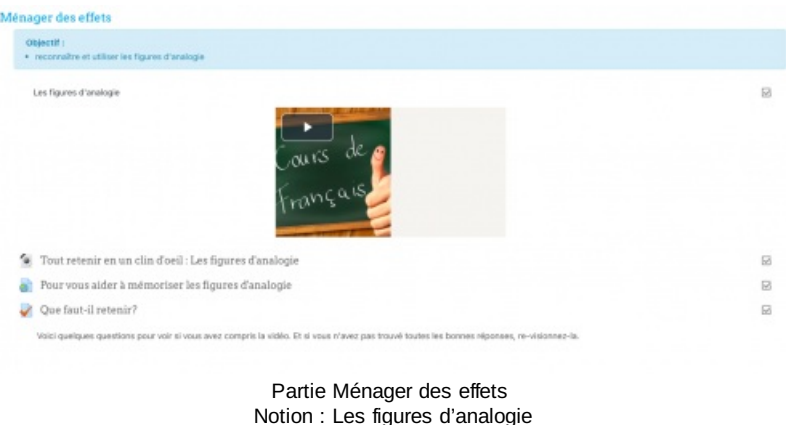

On y trouve **une capsule** [2](https://ww2.ac-poitiers.fr/lettres/#nb2) assortie d'**un court test** (2 à 4 questions en général sous forme de vrai/faux ou de QCM) mesurant si la notion a été comprise, **une vidéo H5P** [3](https://ww2.ac-poitiers.fr/lettres/#nb3) , **un schéma** résumant l'essentiel à retenir et **un lien** d'accès à Quizlet avec des activités ludiques pour aider à l'apprentissage de la notion.

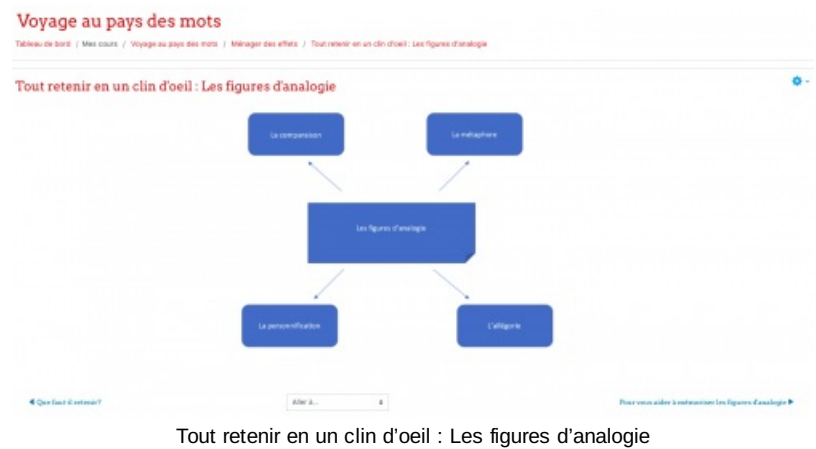

Exemple de schéma

À la fin de chaque grande partie, j'ai conçu un **test** avec des **activités variées** : QCM, appariement, jeu du millionnaire ou activités *Learningapps* pour faire un **bilan** des connaissances acquises.

#### Parcours élève

Chaque élève est invité à **explorer** le parcours et à **avancer à son rythme**.

Les élèves sont avisés de la date à laquelle la notion sera reprise en classe $^4$  $^4$ . Les élèves doivent donc avoir travaillé et assimilé la notion pour le jour décidé. Afin d'en mesurer le degré d'acquisition, **je les teste le jour J** avec *Plickers*.

En fonction de leurs résultats, je les oriente sur divers ateliers :

se mettre sur l'ordinateur avec casque et revisionner la capsule / compléter fiche de mémorisation active /

s'entrainer à mémoriser en classe / être interrogé sur la fiche par le professeur.

s'exercer sur tablette ou manuel avec un degré de difficultés croissant.

 Je ne comptabilise pas les résultats du Moodle dans la moyenne trimestrielle ; je ne fais que m'assurer que le parcours est suivi. J'évalue seulement la compétence *S'investir dans un projet*. Les élèves peuvent refaire autant de fois qu'ils le souhaitent les tests. L'essentiel est qu'ils se testent régulièrement et progressent.

L'**évaluation** se fait en classe de manière formative avec *Plickers* et sommative avec un devoir sur table à l'issue de la grande partie.

# Plus-value, intérêt, bénéfice

Ce parcours, qui s'apparente à un **manuel numérique**, offre plusieurs avantages : il peut être **consulté, utilisé au bon vouloir de l'élève**, où ce dernier le souhaite et quand il le souhaite.

- La manière dont je fonctionne les oblige à **gagner en autonomie** et les **responsabilise**.
- Contextes didactiques et pédagogiques possibles

Il est possible d'envisager le même type de progression en **conjugaison**. Ce type de parcours se prête parfaitement à la pédagogie de la **classe inversée**, comme de l'**enseignement à distance.**

# Compétences des programmes travaillées

Comprendre le fonctionnement de la langue

- analyser le fonctionnement de la phrase simple et de la phrase complexe
- construire les notions permettant l'analyse et l'élaboration des textes et des discours
- Des ressources, des liens
- ▶ [Enseigner](https://ww2.ac-poitiers.fr/lettres/spip.php?article496) la langue avec Adobe Spark Vidéo (article du site de Lettres) C
- ▶ Quizlet, un outil pour favoriser la [mémorisation](https://ww2.ac-poitiers.fr/lettres/spip.php?article528) (article du site de Lettres)  $\mathbb{Z}^n$
- Découvrir le Moodle [académique](https://www.youtube.com/watch?v=HjTgFVSwsiE) (vidéo)  $C$
- [\(1](https://ww2.ac-poitiers.fr/lettres/#nh1)) Vous pouvez découvrir Moodle grâce à cet article de la DANE de [Poitiers](https://ww2.ac-poitiers.fr/dane/spip.php?article678)  $\mathbb{Z}$ .
- [\(2](https://ww2.ac-poitiers.fr/lettres/#nh2)) Cette capsule est créée avec l'outil Adobe Spark Vidéo.
- [\(3](https://ww2.ac-poitiers.fr/lettres/#nh3)) H5P permet de créer des vidéos avec questionnaire intégré, entre autres.

[\(4](https://ww2.ac-poitiers.fr/lettres/#nh4)) Un délai suffisant est laissé pour que ceux qui sont en difficulté pour accéder à un ordinateur puissent faire le travail au collège.

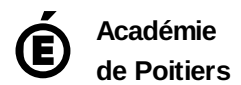

Avertissement : ce document est la reprise au format pdf d'un article proposé sur l'espace pédagogique de l'académie de Poitiers. Il ne peut en aucun cas être proposé au téléchargement ou à la consultation depuis un autre site.